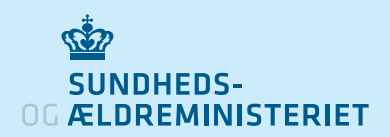

# Sådan bruger du appen smitte|stop

### Sådan henter du appen og kommer i gang

- 1. Download appen smitte|stop i App Store eller Google Play Butik.
- 2. Første gang du åbner appen, skal du give samtykke til, at oplysninger om andre app-brugere, som du har været tæt på, gemmes på din telefon.
- 3. Du skal også give tilladelse til, at appen må anvende Google og Apples teknologi "Logning af eksponering for COVID-19".
- 4. Telefonen vil nu registrere, hvilke andre appbrugere som du er i nærheden af uden, at du selv kan se, hvem det er. Appen virker i baggrunden, så du behøver ikke have skærmen tændt.

## Sådan giver du besked til andre, hvis du testes positiv for coronavirus

- 1. På appens hovedskærm trykker du på "Er du testet positiv?", hvorefter du vil blive bedt om at logge ind med NemID.
- 2. Du bliver spurgt, om du har haft symptomer på COVID-19, og hvornår de startede.
- 3. Du bliver derefter spurgt om du har besøgt andre lande de seneste 14 dage.
- 4. Til sidst bliver du spurgt om, hvorvidt du vil dele de ID-nøgler, som din telefon har udsendt de sidste 14 dage. Hvis du svarer ja til det, vil de personer, som du har været tæt på, få besked i appen om, at de har været i nærheden af en med COVID-19 og muligvis er blevet smittet.

# Er du testet positiv?

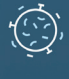

Log ind med Nemld, og advar andre brugere om mulig smitterisiko

 $\overline{\phantom{a}}$ 

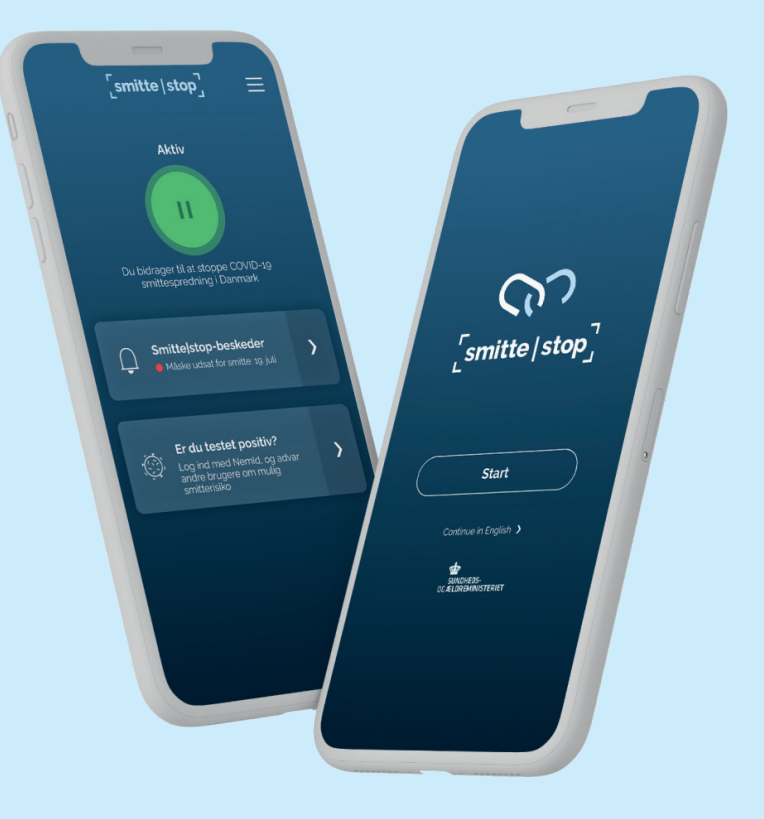

### Få besked, hvis du har været tæt på en person, der testes positiv for coronavirus

- 1. Appen sender dig en besked, hvis du har været tæt på en bruger af appen, der er testet positiv for coronavirus og deler det i appen.
- 2. Tæt på betyder, at du sandsynligvis har været tæt på en smittet person i det tidsrum, hvor den smittede forventes at være smitsom i mere end ca. 15 minutter, og at I var mindre end ca. 1 meter fra hinanden.
- 3. Da du er i risiko for at være blevet smittet, får du besked om at følge myndighedernes anbefalinger, herunder at blive testet.
- 4. Anbefalingerne er at gå i selvisolation, at være særlig opmærksom på hygiejne, rengøring og om du udvikler symptomer på COVID-19.

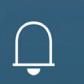

Smittelstop-beskeder ● Måske udsat for smitte: 19. juli

 $\mathbf{\lambda}$